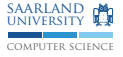

## C/C++-Programmierung Aufz¨ahlungen, Zeichenketten

Sebastian Hack Christoph Mallon

(hack|mallon)@cs.uni-sb.de

Fachbereich Informatik Universität des Saarlandes

Wintersemester 2009/2010

# Aufz¨ahlungen

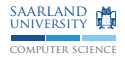

#### enumerations, C: §6.7.2.2, C++: §7.2

- ► Symbolische Namen für ganzzahlige Konstanten
- ► Jede Aufzählung ist ein eigener Typ
- $\triangleright$  Dahinterliegender Typ ist implementierungsabhängig  $\rightarrow$  Muss ein Ganzzahltyp sein
- ▶ Typname wieder nur mit Präfix enum verwendbar
- ▶ Unterschied bei Typ von Aufzählungswerten
	- $\triangleright$  C: int.
	- $\blacktriangleright$  C++: Aufzählungstyp
- ▶ Aufzählungen können implizit in normale Zahlen umgewandelt werden
- ► Zahlen können implizit in Aufzählungen umgewandelt werden (nicht  $C++$ )

```
enum Meme {
 FIRST_POST, /* Erster Eintrag ohne
                    * expliziter Wert : 0 */
 EPIC_FAIL = -1,
 FACEPALM = -1, // Duplikate moeglichLEET = 1337,NINETHOUSAND = 9000 ,
 OVER9000 // voriger Eintrag + 1: 9001
};
```
## Beispiel: enum als Bitflags

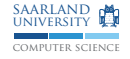

```
typedef enum AccessPermissions
{
  USER READ = 0400.
  USER WRITE = 0200.
  USER\_EXEC = 0100,
  USER_RXW = USER_READ | USER_WRITE | USER_EXEC ,
  GROUP READ = 0040.
  GROUP_WRITE = 0020 ,
  GROUP EXEC = 0010.
  GROUP_RWX = 0070,
  OTHER READ = 0004.
  OTHER_WRITE = 0002 ,
  OTHER = 0001,
  \texttt{OTHER\_RWX} = 0007, // Komma hier seit C99 erlaubt
} Perm ;
Perm x = USER_READ | USER_WRITE; // OK in C, nicht C++
```
### Beispiel: Arbeiten mit Bitflags

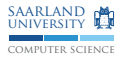

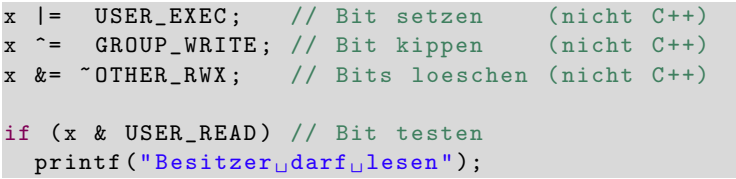

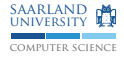

- $\triangleright$  Zeichenkettenverarbeitung kein Sprachelement, wird mittels Bibliotheksfunktionen realisiert
- **Per Konvention sind Zeichenketten NUL-terminiert ('\0')** 
	- $\rightarrow$  Beschränkung: Zeichenketten können kein NUL enthalten
	- $\rightarrow$  Manchmal ASCIIZ genannt
- $\triangleright$  Nur etwas syntaktischer Zucker für Zeichenkettenliterale

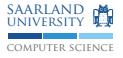

### Zeichenkettenliterale

String Literals

" Hallo \n"

- $\triangleright$  Sind einfach Reihungen von char
- ▶ NUL wird am Ende automatisch ergänzt
- $\blacktriangleright$  Fast äquivalent zu

```
char eindeutiger_name [] =
  { 'H', 'a', 'l', 'l', 'o', '\n', '\0 ' };
```
- ► Elementtyp ist char, aber Inhalt darf nicht verändert werden
	- $\rightarrow$  Sonst verhalten undefiniert

 $\rightarrow$  In C++ Elementtyp char const und veraltete Umwandlung nach char\* erlaubt

► Gleiche Zeichenkettenliterale können (aber müssen nicht) vom Ubersetzer zusammengelegt werden

### Zeichenkettenliterale und Reihungen/Zeiger

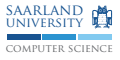

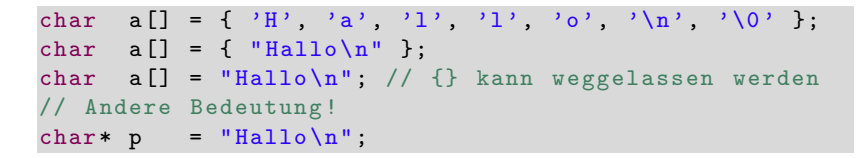

► Syntaktischer Zucker: Reihungen von char können mit Zeichenkettenliteralen initialisiert werden

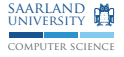

#### Zeichenkettenverarbeitung §7.21.2.3, §7.21.3.1

```
char* strcpy (char* dst, char const* src);
char* strcat (char* dst, char const* src);
size_t strlen(char const*);
```
- ▶ Header <string.h>
- ▶ Zeichketten müssen immer NUL-terminiert sein
- ► Generell: Ziel und Quelle dürfen sich nicht überlappen, sonst Verhalten undefiniert
- ▶ Bei unvorsichtiger Benutzung Pufferüberläufe möglich  $\rightarrow$  z.B. Benutzereingaben
- $\triangleright$  Alle Namen beginnend mit str gefolgt von einem Kleinbuchstaben sind reserviert

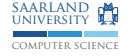

#### strncpy(): Sichere Alternative? §7.21.2.4

#### char\* strncpy (char\* dst, char const\* src, size\_t n);

- ► Kopiert nicht mehr als n Zeichen nach dst
- ► Wenn src kürzer, wird Rest mit NUL-Zeichen gefüllt
- ▶ Achtung: NUL-Terminierung ist nicht garantiert!

### strncat(): Sichere Alternative? §7.21.3.2

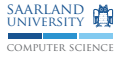

char\* strncat (char\* dst, char const\*  $src, size_t n$ );

- $\triangleright$  Hängt nicht mehr als n weitere Zeichen an bestehende Zeichenkette dst an
- ► Wenn src kürzer, wird Rest mit NUL-Zeichen gefüllt
- $\triangleright$  Achtung: Bedeutung von n abstrus man muss wissen wie lang die Zeichenkette an dst bereits ist!

```
char buf [128];
strnopy (buf, "Hallo<sub>||</sub>", sizeof (buf));if (buf [sizeof(buf) - 1] != '\0')
abort (); // Buffer too small
// !!!
strncat (buf, "Welt!", sizeof (buf) - strlen (buf));
if (buf \left[ \text{size of (buf)} - 1 \right] \left[ = \sqrt[3]{0'} \right]abort (); // Buffer too small
```
## Sichere Alternative: strl\*()

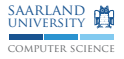

size\_t strlcpy(char\* dst, char const\* src, size\_t n);  $size_t$  strlcat(char\* dst, char const\* src, size\_t n);

- ► n ist Größe des Zielpuffers
- $\triangleright$  Es wird nie eine Zeichenkette von mehr als n 1 Zeichen erzeugt
- ▶ Wird immer NUL-terminiert
- ► Gibt Länge der Zeichenkette zurück, die versucht wurde zu erzeugen
	- $\rightarrow$  Einfach prüfbar, ob Puffer zu klein ist
- ▶ Nachteil: Leider nicht normiert

## strcmp(): Lexikographischer Vergleich

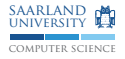

#### int strcmp (const char  $*s1$ , const char  $*s2)$ ;

- $\triangleright$  Gibt Zahl kleiner/gleich/größer 0 zurück, wenn s1 kleiner/gleich/größer s2
- ▶ Vergleich abhängig von gewählter Lokalisierung  $\rightarrow$  Normalfall "C"
	- $\rightarrow$  Heutzutage effektiv ASCII-betisch

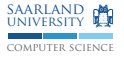

## Variadische Funktionen

```
§6.7.5.3:9, §7.15
   #include <stdarg.h>
    void f(int x, ...) // Ellipse (Auslassung){
      va_list ap ;
      va_ start( ap, x);/* \dots */TYPE a = va_{arg}(ap, TYPE);
      /* \ldots */va_end ( ap );
    }
```
- ▶ va\_start: zweites Argument muss letzter formaler Parameter sein
- ► va\_arg: Holt nächstes variadisches Argument
	- ► Angegebener Typ muss mit dem Typ des übergebenen Arguments ubereinstimmen ¨
	- $\triangleright$  Bei Ganzzahlentypen: mindestens int
	- ▶ Bei Gleitkommazahlentypen: mindestens double

# \*printf()

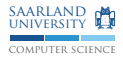

```
int printf (char const* fmt, \ldots);
int fprintf (FILE*, char const* fmt, \ldots);
int sprintf (char* buf, char const* fmt, ...);
int snprintf (char* buf, size_t n, char const* fmt, ...);
```
- ▶ Funktionsfamilie zur Formatierung von Text
- $\triangleright$  printf(): Ausgabe auf Bildschirm
- $\triangleright$  fprintf(): Ausgabe in Datei
- $\triangleright$  sprintf(): Ausgabe in Zeichenkette + NUL
- ▶ snprintf(): Mit Größenangabe des Puffers, es werden nicht mehr als  $n - 1$  Zeichen + NUL geschrieben
- ► Rückgabewert: Je Anzahl der geschriebenen Zeichen
	- ▶ Bei s\*printf() ohne NUL
	- ▶ Bei snprintf() wenn Puffer groß genug wäre

# v\*printf()

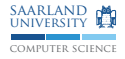

```
int vprintf (char const* fmt, va_list);
int vfprintf (FILE*, char const* fmt, va_list);
int vsprintf (char* buf, char const* fmt, va_list);
int vsnprintf (char* buf, size_t n, char const* fmt,
              va list):
```
▶ Letzter Parameter bereits vorbereitete Argumentenliste statt Ellipse

```
void dbg-printf(char const* fmt, ...){
  print(f("DEBUG:_{||});
  va_list ap ;
  va_start (ap, fmt);
  vprintf (fmt, ap);
  va_end ( ap );
}
```
#### wchar t

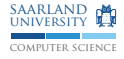

```
#include <stddef h>
#include <stdio.h>
# include < wchar .h > // wchar_t - Funktionen
wprintf (L"Hallo, \sqrt{2}lcelt \n", L'W');
```
- $\triangleright$  Vorangestelltes L
- $\triangleright$  Zeichenvorrat umfasst mindestens den von char
- $\triangleright$  wchar\_t definiert in <stddef.h> für C, eingebauter Typ in  $C++$
- $\triangleright$  Üblicherweise UCS-2 (16 Bit) oder UCS-4 (32 Bit)
- $\triangleright$  Verarbeitungsfunktionen haben w (wprintf(), swprintf()) oder wcs (wcscpy(), wcslen()) im Namen
- $\triangleright$  Achtung: wchar\_t- und char-Funktionen auf selbem Ausgabestrom nicht mischen! (§7.19.2:5)

### Verkettung von Zeichenkettenliteralen

```
// Aequivalent
"Hallo , Welt !"
"Hallo, " "<sub>"</sub> Welt!"
L"hello, world"
L"hello, vo" L"rld"
// Auch gemischt (ab C99)
L" hell" "o, uworld"
" hello" L", world"
```
► Ergebnis ist wchar\_t[], wenn mindestens ein Teil wchar\_t[] ist

```
printf (" Version :"
# ifndef NDEBUG
  "\cup (DEBUG)"
# endif
  " 3.14159 ");
```
computer science SAARLAND MA university